17/10/2016

### **METODI E TECNICHE DELLA RICERCA IN PSICOLOGIA CLINICA E LABORATORIO**

### **AA 2016/2017**

### **PROF. V.P. SENESE**

**Seconda Università di Napoli (SUN) – Facoltà di Psicologia – Dipartimento di Psicologia – METODI E TECNICHE DELLA RICERCA IN PSICOLOGIA CLINICA – Prof. V.P. Senese** 

*http://psiclab.altervista.org/MetTecPsicClinica2016/2016\_2017.html https://goo.gl/IuAiqx*

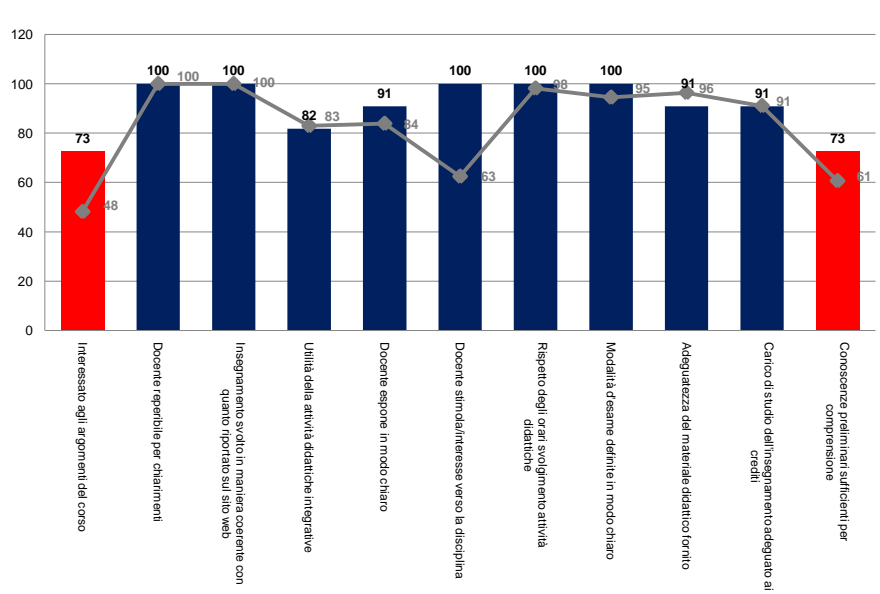

#### **METODI E TECNICHE DELLA RICERCA IN PSICOLOGIA CLINICA E LABORATORIO a.a. 2015/2016 (vs. 2014/2015)**

#### *http://psiclab.altervista.org/MetTecPsicClinica2017/2016\_2017.html https://goo.gl/IuAiqx*

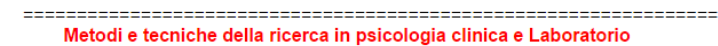

**Enclored Historical Information AA 2016/2017**<br>Prof. Vincenzo Paolo Senese

#### **Materiali didattici**

#0.2 <u>Calendario didattico</u><br>#0.3 <u>Date esame e prova finale</u>

#1.0 Lucidi introduzione

#3.0 Lucidi Analisi Fattoriale

#0.1 Programma #0.2 Calendario didattico

#### **Materiali Laboratorio**

- #0.1 Indicazioni Idoneità di laboratorio
	- #0.2 Modello report di ricerca (file word)
		- #0.3 Modulo idoneità (ricevuta)
		- #1.0 Introduzione a R (sintassi)
- #2.0 Lucidi GLM e Regressione lineare #2.0 Introduzione Regressione lineare
- #2.0 Lucidi GLM e Regressione lineare #2.0 Introduzione Regressione lineare<br>#2.1 Dispensa Regressione #2.1 Database voti<br>#3.0 Lucidi Analisi Fattoriale #3.0 Introduzione Analisi Fattoriale<br>#4.0 Esercitazione Finale
	-
	- #4.0 Esercitazione Finale
	- #4.1 Sintesi comandi R usati

N.B. per scaricare il file sul computer, digitare il tasto destro del mouse sul link e selezionare "Salva link con nome..." 

Scheda per la valutazione del Corso (a.a. 2016/2017) 

#### Test

#### Seminari

- #1.0 Valutazione preliminare A.A. 2016/2017 #1.1 Risultati valutaz. preliminare
- #2.0 Esercitazione compito
- #2.1 Risultati Esercitazione compito

**PRE-TEST VALUTAZIONE**

### **https://goo.gl/1FE1uw**

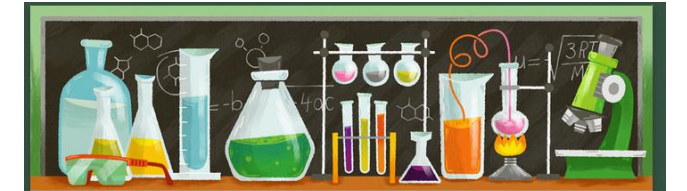

### Test di valutazione preliminare a.a. 16/17

Metodi e tecniche della ricerca in psicologia clinica e Laboratorio - A30 - a.a. 2016/2017 \*Campo obbligatorio

#### Inserire il proprio numero di matricola

N.B. Questa informazione verrà utilizzata esclusivamente a fini statistici, non verrà in alcun modo presa in<br>considerazione ai fini dell'esame (es. se la matricola è A30/123 riportare solo 123)  $\begin{tabular}{c} \hline \quad \quad & \quad \quad \\ \hline \quad \quad & \quad \quad \\ \hline \end{tabular}$ 

Inserire il proprio indirizzo e-mail  $^{\star}$ 

### **PROGRAMMA**

#### Conoscenze e abilità da conseguire

Il corso (6 CFU) si propone di far sviluppare nello studente la capacità di poter fruire dei risultati delle ricerche empiriche con maggiore consapevolezza e spirito critico, e la capacità di verificare le ipotesi di ricerca mediante i principali modelli predittivi e di misura dell'analisi psicologica. A tale scopo il corso si svilupperà approfondendo sia gli aspetti metodologici, trattando i principali punti critici dei disegni di ricerca, con particolare riferimento alla validità e all'attendibilità, sia quelli statistici, trattando i modelli di analisi fattoriale esplorativa e i modelli lineari generalizzati, con particolare riferimento alle tecniche di regressione lineare. I modelli di analisi dei dati e le tecniche presentate durante il corso saranno trattate sia da un punto di vista teorico sia da un punto di vista applicativo mediante opportune esemplificazioni e facendo riferimento a dati sia didattici sia reali.

#### Programma

I punti principali affrontati dal corso saranno dunque:

- (a) aspetti di base della metodologia della ricerca e della statistica: le variabili; le statistiche descrittive; l'inferenza statistica; la validità e l'attendibilità delle misure;
- (b) i modelli di analisi fattoriale esplorativa: introduzione, analisi delle componenti principali e analisi fattoriale;
- (c) i modelli lineari generalizzati: introduzione e regressione multipla.

#### **LABORATORIO**

A questo insegnamento è associato un laboratorio (2 CFU). Durante le ore dedicate alle attività di laboratorio gli studenti dovranno applicare, attraverso dati simulati e dati raccolti ad hoc, i principali modelli e tecniche di analisi dei dati in programma.

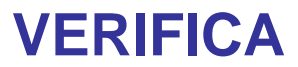

#### Modalità di verifica dell'apprendimento

Esame scritto con risposte a scelta multipla e orale.

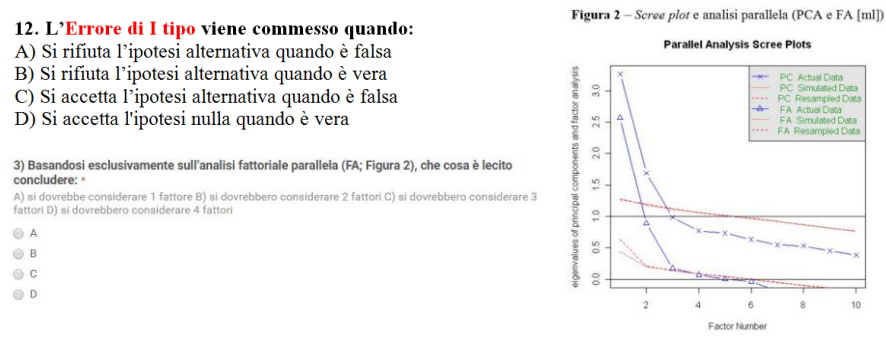

Modalità di verifica dell'apprendimento della parte relativa al laboratorio Produzione di un elaborato da consegnare in sede d'esame.

### **CALENDARIO**

Nell'ambito del corso di Metodi e Tecniche della Ricerca in Psicologia Clinica tenuto dal prof. V.P. Senese nell'A.A.<br>2016/2017 si comunica che le lezioni si terranno il martedi dalle ore 8:15 alle ore 11:00 e il mercoledi 14:00 alle 17:00 in aula E2 del Polo Scientifico di via Vivaldi.

Le lezioni saranno suddivise secondo il calendario riportato di seguito, ma potranno verificarsi delle variazioni dettate dalle esigenze didattiche del Dipartimento o del docente.

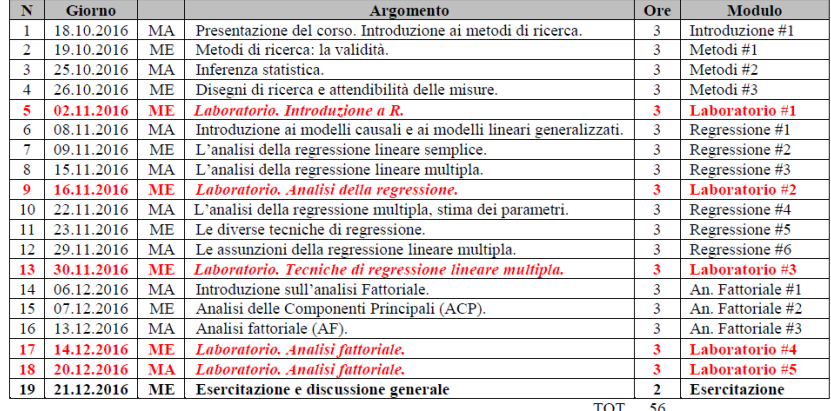

### **TESTI DI RIFERIMENTO**

- **Kazdin**, A.E. (1996). *Metodi di ricerca in psicologia clinica*. [Collana Strumenti]. Bologna, Il Mulino. **[Capp. I, II, V, X, & XIV].**
- **Gallucci**, M., **Leone**, L. (2012). *Modelli statistici per le scienze sociali*. Milano-Torino, Pearson Italia. **[Capp. I, II, III, V, VI, VII, X, XI, XII]**
- **Senese**, V.P. (2016). **Regressione Multipla e Regressione Logistica: concetti introduttivi ed esempi**. Facoltà di Psicologia della Seconda Università di Napoli [**dispensa scaricabile gratuitamente dal sito della Facoltà** [*www.psicologia.unina2.it*] nella pagina "MATERIALE DIDATTICO (dispense)" relativa al docente].

**Gnisci**, A., **Pedon**, A., (2016). *Metodologia della ricerca psicologica*. (II edizione). Bologna: Il Mulino.

**Barbaranelli**, C. (2007). *Analisi dei dati*. Milano: Led.

- **Barbaranelli**, C. (2006). *Analisi dei dati con SPSS II***.** *Le analisi multivariate***.** Milano: Led.
- **Miceli**, R. (2001). *Percorsi di ricerca e analisi dei dati*. Torino: Bollati Boringhieri editore S.r.l.
- **Gill**, J. (2001). *Generalized Linear Models: A Unified Approach*. (Sage University Paper Series on Quantitative Applicatiosns in the Social Science). Thousand Oaks, CA: Sage.
- **Berry**, W.D., **Feldman**, S. (1985). *Multiple Regression in Practice* (Sage University Paper Series on Quantitative Applicatiosns in the Social Science). Newbury Park, CA: Sage.

### **LINK DI RIFERIMENTO**

• [http://cran.r-project.org](http://cran.r-project.org/) [per scaricare il software **R** (versione FREEWARE) e per raccogliere alcune informazioni sull'applicativo statistico];

• <http://www-01.ibm.com/software/analytics/spss/> [per scaricare il software **SPSS** (versione DEMO) e per raccogliere alcune informazioni sull'applicativo statistico];

[•http://www.gnu.org/software/pspp/](http://www.gnu.org/software/pspp/) [per scaricare il software freeware **PSPP**]

• <http://www.personality-project.org/r/> [Using R for psychological research];

[•](http://www.agrocampus-ouest.fr/math/useR-2009/) <http://www.psych.upenn.edu/~baron/rpsych/rpsych.html> [ Applicazioni con R (*rpsych*) ]

• [http://it.wikipedia.org/wiki/Pagina\\_principale](http://it.wikipedia.org/wiki/Pagina_principale) [enciclopedia libera e multilingue utile per raccogliere informazioni];

• <http://it.wikipedia.org/wiki/Portale:Matematica> [Portale di Matematica con: Statistica e probabilità];

• <http://www.youtube.com/watch?v=1jl9OKnjQHs&feature=related> [VIDEO: Introduzione a R];

- <http://www.youtube.com/watch?v=KlajvoRWnRI&feature=related> [VIDEO: Regressione]
- [•](http://www.youtube.com/watch?v=Heh7Nv4qimU) <http://www.youtube.com/watch?v=Heh7Nv4qimU> [VIDEO: Analisi Componenti Principali]

• <http://rpubs.com/> [BLOG: Applicazioni con R]

• …

### **LABORATORIO PSICOMETRICO**

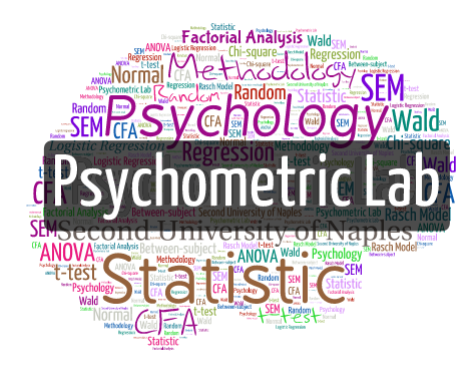

**http://psiclab.altervista.org/**

**Elenco delle pubblicazioni e dei contatti nazionali e internazionali.**

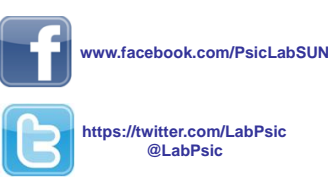

**Pagina sul sito web del Dipartimento di Psicologia: http://www.psicologia.unina2.it/it/il-dipartimento1/laboratori/psicometrico**

17/10/2016

### **METODI E TECNICHE DELLA RICERCA IN PSICOLOGIA CLINICA E LABORATORIO**

### **AA 2016/2017 PROF. V.P. SENESE**

**Seconda Università di Napoli (SUN) – Facoltà di Psicologia – Dipartimento di Psicologia – METODI E TECNICHE DELLA RICERCA IN PSICOLOGIA CLINICA – Prof. V.P. Senese** 

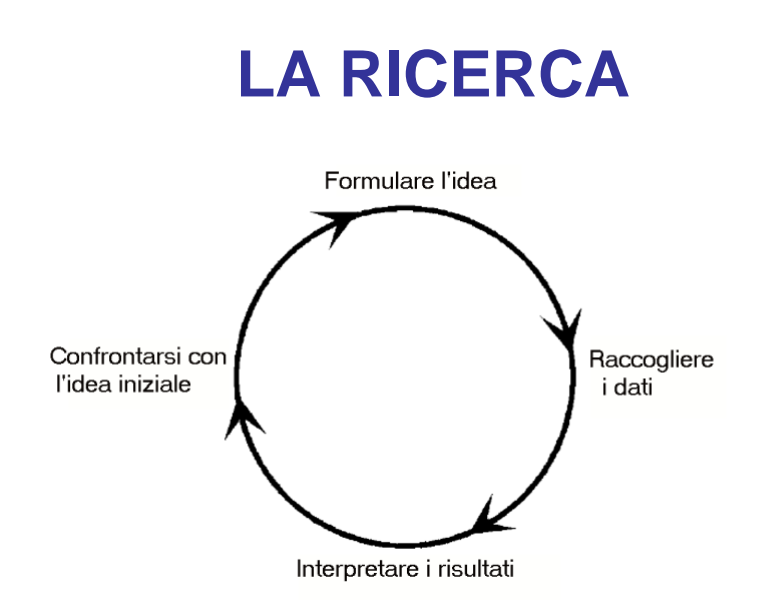

6

### **ALCUNE DOMANDE DI RICERCA**

#### **Descrizione**

*Come è fatto "x"? Quali sono le sue caratteristiche? Quanto sono frequenti?* Es., Qual è l'aspetto terapeutico nei gruppi di auto-aiuto? Quali sono le risposte verbali utilizzate più di frequente dai terapeuti cognitivi? Quanto frequente è il disturbo borderline di personalità?

#### **Descrizione - confronto**

*Il gruppo "x" è diverso dal gruppo "y"?*

Es., Gli uomini e le donne differiscono nella predisposizione alla genitorialità? Che tipo di interazioni avvengono nelle famiglie con ragazzi aggressivi, rispetto a quelle con ragazzi non aggressivi?

#### **Correlazione**

*C'è una relazione tra la variabile "x" e la variabile "y"? Questa relazione è influenzata da una terza variabile ("z")?*

Es., Il grado di sostegno del marito è associato al superamento della depressione? Le caratteristiche socioeconomiche influenzano la relazione tra successo scolastico e autostima?

#### **Causalità**

#### *La variabile "x" influenza il cambiamento osservato in "y"? La variabile "x" ha un effetto sulla variabile "y" maggiore della variabile "z"?*

Es., Il training genitoriale determina una maggiore *sensitivity* nella relazione adulti-bambini? Nella manifestazione delle condotte devianti adolescenziali il comportamento di quale dei due genitori ha un peso maggiore?

#### **Misurazione**

*Quanto è adeguata la scala "M" nel misurare la variabile "x"?*

Es., La scala PARQ è in grado di misurare l'accettazione-rifiuto genitoriale nella popolazione Italiana? È possibile misurare e distinguere i diversi tipi di conflitto matrimoniale?

### **FASI DELLA RICERCA**

### **CONOSCENZE◄►TEORIA**

च्यागा

**Analisi della letteratura**

- identificazione del problema

**- pianificazione dello studio**

- formulazione delle ipotesi di ricerca
- raccolta dei dati
- analisi dei dati
- interpretazione dei risultati

# **LA VALIDITÀ**

Scopo della **ricerca** è giungere a delle conclusioni ben fondate, ovvero **valide** (Kazdin, 1996), sul **nesso causale** tra alcune **variabili oggetto di indagine** (*preferibilmente manipolate sperimentalmente,* **VI**) e il **fenomeno di interesse** (**VD**).

Sono stati identificati **4 principali tipi di validità** (Cook & Campbell, 1979):

(**1**) **interna**

(**2**) **esterna**

(**3**) **di costrutto**

(**4**) **statistica**

# **VALIDITÀ INTERNA**

Il grado in cui l'**intervento**, **piuttosto che altre cause**, **è responsabile dei risultati**, delle variazioni osservate o delle differenze tra i gruppi.

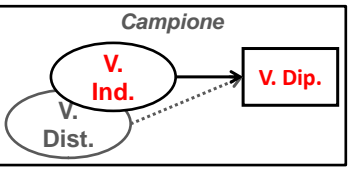

In ciascuna ricerca diversi sono i fattori o **minacce** che possono agire **limitando la validità dello studio**:

(1) la storia

(2) la maturazione

(3) le prove o misure ripetute

(4) la strumentazione

(5) la regressione statistica

(6) il campionamento

(7) l'abbandono o la mortalità sperimentale

(…) …

# **VALIDITÀ ESTERNA**

Il grado in cui è possibile **estendere i risultati alla popolazione**. Vale a dire **la generalizzazione dei risultati** ad altre persone, ad altri ambienti, ad altri momenti, ad altre misure, ecc.

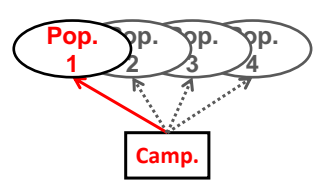

Le **minacce** sono tutti quei fattori specifici che possono limitare **la generalizzabilità e quindi la validità esterna**:

- (1) il campionamento
- (2) lo sperimentatore
- (3) le caratteristiche dell'ambiente
- (4) l'interferenza dovuta al trattamento multiplo
- (5) l'effetto novità e valutazione
- (6) l'intrusività delle misure
- (7) la sensibilizzazione dovuta alla misura

(…) …

# **VALIDITÀ DI COSTRUTTO**

Il grado in cui è possibile **definire le componenti responsabili dell'effetto osservato**. Vale a dire **la capacità di individuare le cause della relazione causale**.

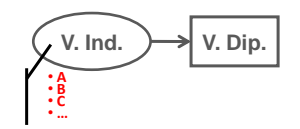

Le **minacce** che possono limitare **la validità di costrutto**:

- (1) effetto osservazione (attenzione) o placebo
- (2) l'operazionalizzazione della VI e dei suoi livelli
- (3) le aspettative dello sperimentatore
- (4) le informazioni date ai partecipanti

# **VALIDITÀ STATISTICA**

Il grado in cui è possibile **verificare una relazione tra le variabili**. Vale a dire **la capacità di creare le condizioni adatte alla verifica delle ipotesi**.

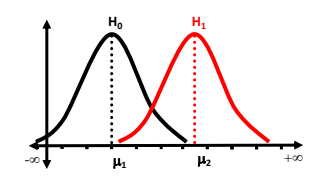

- Le **minacce** che possono limitare **la validità statistica**:
- (1) bassa potenza statistica (1 *β*)
- (2) la variabilità nelle procedure di raccolta dati
- (3) l'eterogeneità dei partecipanti
- (4) la bassa attendibilità (affidabilità) delle misure
- (5) la necessità di confronti multipli (aumento dell'errore  $\alpha$ ) (…) …

### **EFFECT SIZE**

Si definisce **grandezza dell'effetto** (*effect size*) la forza della relazione tra due variabili.

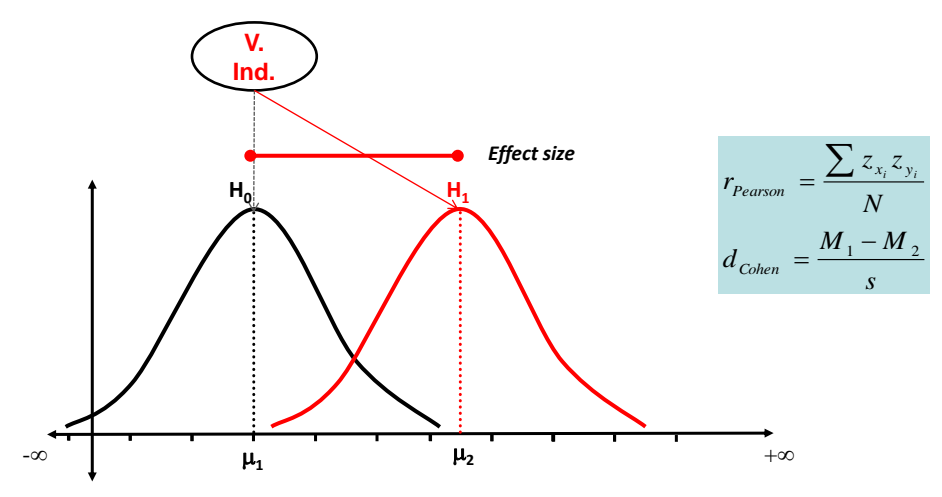

### **ERRORE DI I° e II° TIPO**

In ogni **inferenza statistica** esiste il rischio di commettere uno dei due tipi di **errori alternativi**. Se  $\alpha$  diminuisce  $\beta$  aumenta. Evitare errori di **I° tipo** può portare ad una elevata probabilità di commettere errori di **II° tipo**.

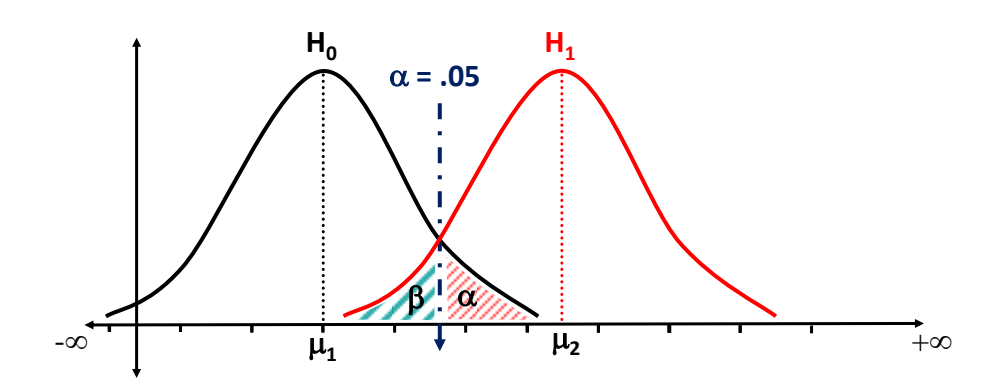

### **ERRORE DI I° e II° TIPO**

In ogni **inferenza statistica** esiste il rischio di commettere uno dei due tipi di **errori alternativi**. Se  $\alpha$  diminuisce  $\beta$  aumenta. Evitare errori di **I° tipo** può portare ad una elevata probabilità di commettere errori di **II° tipo**.

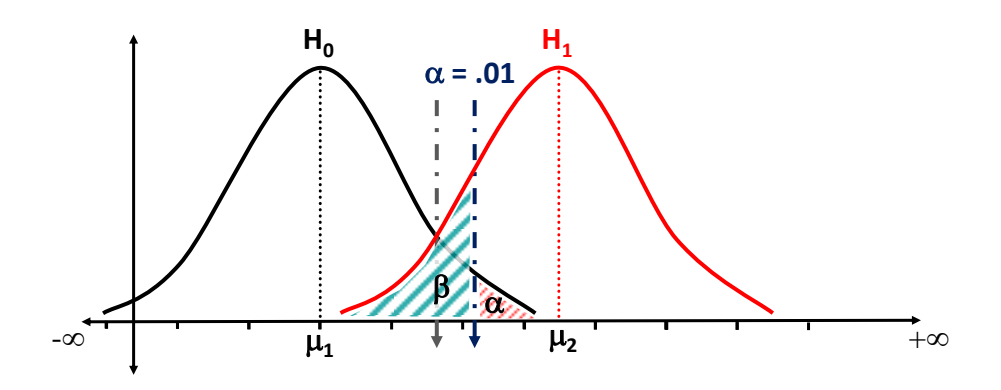

### **ERRORE DI I° e II° TIPO**

Anche l'*effect size* influenza l'errore di **II tipo**. **Maggiore** è il suo valore **minore** è la probabilità di incorrere in un errore di **II tipo**.

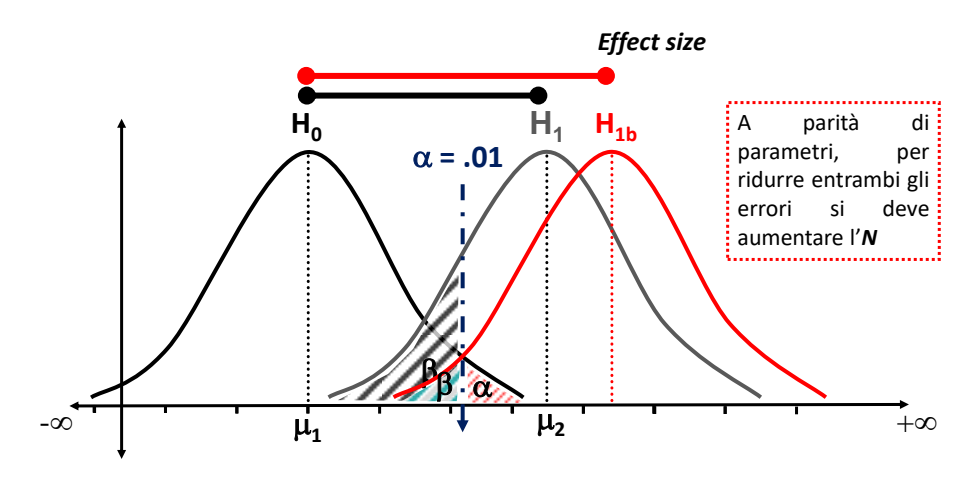

### **ERRORE DI I° e II° TIPO**

Per poter interpretare correttamente i risultati di un'analisi, un indice necessario è la **potenza statistica** che esprime la capacità di trovare un effetto quando quest'effetto esiste realmente. La potenza dovrebbe essere **almeno** uguale a **.80**.

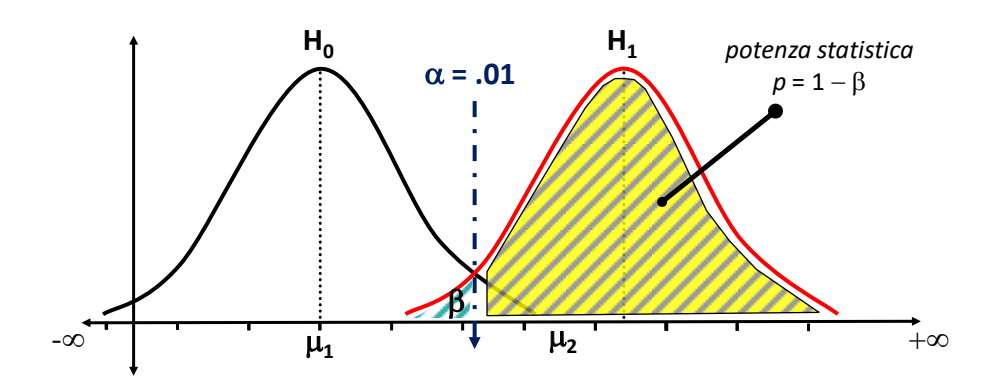

### **ERRORE DI I° e II° TIPO**

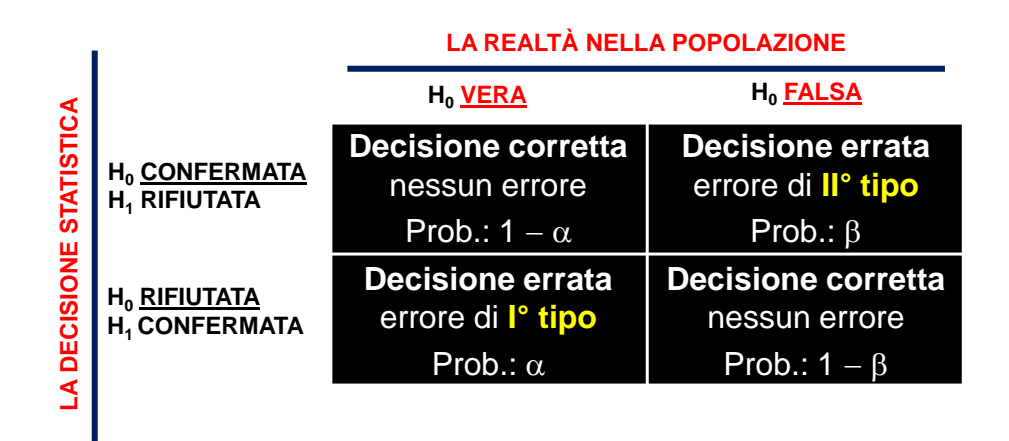

# **I TIPI DI RICERCA**

Nella psicologia clinica esistono tre tipologie principali di disegni di ricerca che si differenziano in base al **controllo del ricercatore** sulle variabili indipendenti, di disturbo o confondenti:

- (1) i **veri esperimenti**
- (2) i **quasi esperimenti**
- (3) la **ricerca osservazionale** o **correlazionale**

### **I DISEGNI DI RICERCA**

Quando si utilizzano delle misurazioni indipendenti, ovvero relative a gruppi distinti il disegno viene detto tra i soggetti o a misure indipendenti (*between subjects*).

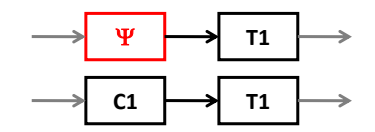

Quando si utilizzano delle misurazioni successive relative agli stessi soggetti il disegno viene detto entro i soggetti, a misure ripetute o dipendenti (*within subjects*). In questo caso non si parla di gruppi diversi ma di *k* condizioni diverse o momenti diversi (*es.* prima e dopo il trattamento, ecc.).

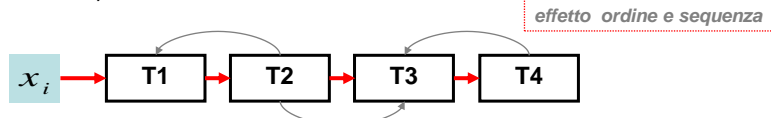

### **I VERI ESPERIMENTI**

Studi di laboratorio che permettono il **massimo controllo sulla variabile indipendente** o sulla manipolazione di interesse (variabili). Per questo consentono la **base più consistente per un'interpretazione causale**. In questa tipologia di ricerche il ricercatore è in grado di **assegnare i partecipanti** alle diverse condizioni sperimentali in **modo casuale** (*randomized designs* **oppure** *randomized controlled trials* **[RCTs]**).

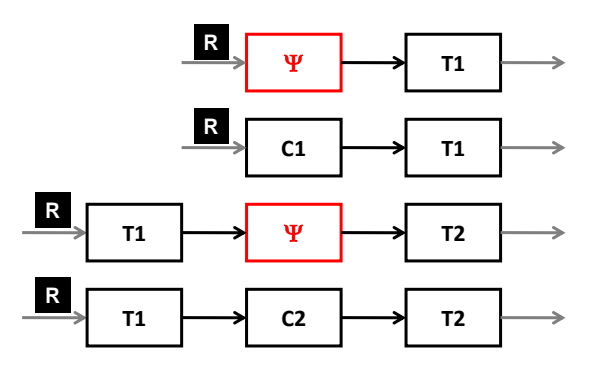

### **I QUASI ESPERIMENTI**

Disegni sperimentali in cui non è possibile tenere completamente sotto controllo tutti gli aspetti implicati (variabili) nello studio.

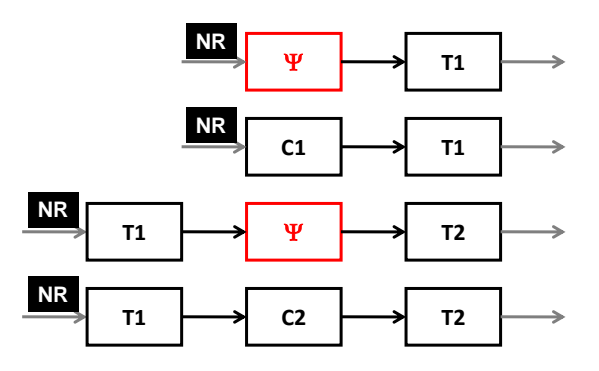

# **RIC. OSSER./CORREL.**

Le ricerche **passivo-osservazionali** o **correlazionali** consentono di osservare le relazioni tra variabili, ma non implicano alcuna manipolazione delle variabili. Possono essere valutate sia relazioni **associative** sia **causali**.

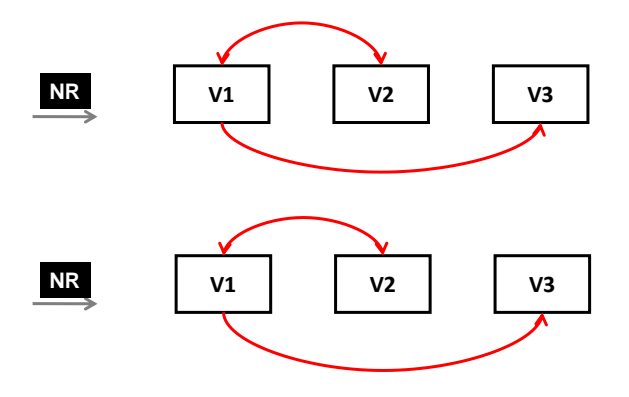

### **LA TCT**

Secondo la Teoria Classica del Testing (TCT) in ogni misura sono riconoscibili due componenti: una vera e una d'errore:

$$
x_i = v_i + e_i
$$

La componente d'errore non è conoscibile, ma viene definita come **casuale** (**distribuzione Gaussiana**). Da ciò ne conseguono alcune proprietà:

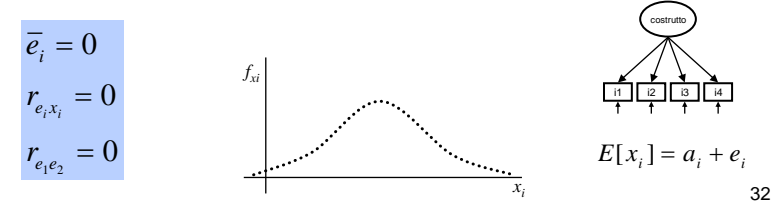

### **ATTENDIBILITÀ**

Le tecniche classicamente utilizzate per il calcolo dell'attendibilità assumono:

- (**1**) che la misura di interesse rappresenti un *costrutto unico* (**unidimensionalità**);
- (**2**) che la misura sia **valida**, ovvero che la variabilità sistematica dei punteggi sia dovuta *esclusivamente al costrutto misurato* e non ad altri **costrutti intervenienti**.

Il punto centrale dei metodi di calcolo dell'attendibilità è avere delle **forme multiple** o misurazioni multiple della stessa misura (es., item, scale, osservatori, ecc.). In questo modo maggiore è la **correlazione** tra le forme maggiore è la **variabilità sistematica**. costrutto

i1 i2 i3 i4

### **LA TCT**

L'attendibilità è dunque l'**accuratezza** con cui un test misura un certo attributo psicologico ed è **inversamente proporzionale** all'**errore casuale** presente nella misurazione stessa.

Varianza *totale* Var. *vera* Var. *errore*

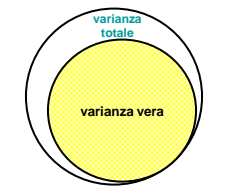

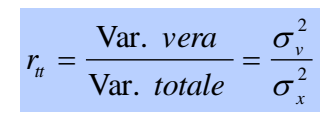

L'indice di attendibilità può essere usato per calcolare il **coefficiente di correlazione** tra i punteggi **osservati** (*X*) e i punteggi **veri** (*V*) che viene detto **indice di fedeltà** e si ottiene facendo la radice quadrata dell'indice di attendibilità.

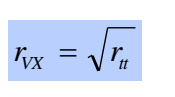

34

**LA TCT**

Da un punto di vista empirico, esistono differenti metodi per la stima dell'**indice di attendibilità** o di **precisione** (su **scala percentuale**) della misura.

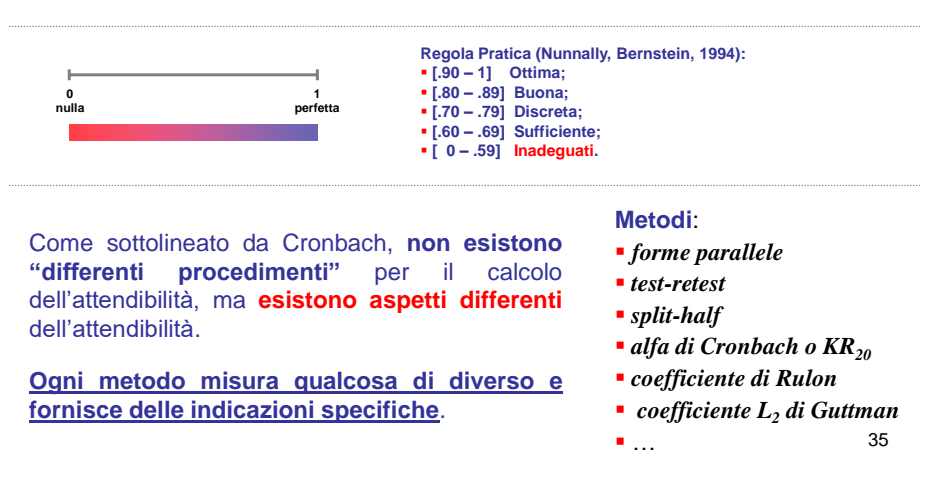

### **ALFA DI CRONBACH**

L'alfa di Cronbach è la misura di attendibilità (**coerenza interna**) maggiormente diffusa in letteratura e utilizzabile quando le **forme parallele** (item) hanno la **stessa varianza vera** ( $\upsilon$  [*upsilon*] oppure  $\tau$  [*tau*]).

$$
\alpha_r = K \cdot \frac{\bar{r}}{1 + (K - 1) \cdot \bar{r}}
$$

 $\overline{s}^2 + (K-1) \cdot c \overline{\overline{o}} v$  $c\overline{o}$ *v*  $r = K$  $+(K-1)$  $= K \cdot$  $\alpha_r = K \cdot \frac{1}{\overline{s}^2 + (K-1)}$ 

$$
\rho_{u} = \frac{\sum (\lambda_{i})^{2}}{\sum (\lambda_{i})^{2} + \sum \delta^{2}}
$$

**Alfa standardizzato**. Nel caso di forme **perfettamente parallele** (stessa varianza vera e stessa varianza di errore).

**Alfa non standardizzato**. Nel caso di forme tau-equivalenti (stessa varianza vera [t], ma diversa varianza di errore).

**Item congenerici** [*rho*]. Nel caso di forme con **diversa** varianza vera e **diversa** varianza di errore analizzate con tecniche di *CFA* (Raykov, 1997).